# Quiz 1

### Data Science for Studying Language & the Mind

| a  | ١ |  |
|----|---|--|
| ٧. | 7 |  |
|    |   |  |

### Estimated time: 30 minutes

You may need more time if programming is completely new to you, or less if you have some experience already.

### Instructions

- The quiz is closed book/note/computer/phone
- If you need to use the restroom, leave your exam and phone with the TA
- You have 60 minutes to complete the quiz. If you finish early, you may turn in your quiz and leave early

| Name:             |  |
|-------------------|--|
| PennKey:          |  |
|                   |  |
| Lab section TA: _ |  |

#### Score by topic area

| R basics: general                         |  |
|-------------------------------------------|--|
| R basics: vectors, operations, subsetting |  |
| Data importing                            |  |
| Data visualization: basics                |  |
| Data visualization: layers                |  |
| Data wrangling                            |  |
| Total                                     |  |

### 1 R basics: general

| (a) | Suppose you   | run | the following  | code. | Which  | command     | could  | you | run 1 | to 1 | remove | the | у |
|-----|---------------|-----|----------------|-------|--------|-------------|--------|-----|-------|------|--------|-----|---|
|     | variable from | the | current enviro | nment | ? Choo | se all that | apply. |     |       |      |        |     |   |

```
x <- 1 + 2
y <- 3 + 4
z <- 0

| ls(y)
| rm(list = ls())
| rm(y)
| remove(y)

(b) Write an expression that would assign the value 10 to the variable name my_var?</pre>
(c) Which of the following would install the praise package? Choose all that apply.
| library(praise)
| install(praise)
| install.packages("praise")
```

(d) Suppose you run the following code. Which functions would return the structure of the object you defined? Choose one.

```
x <- c("bus", "stop")

□ length(x)
□ print(x)
□ str(x)
□ attributes(x)
□ None of the above</pre>
```

☐ install.packages(praise)

## 2 R basics: vectors, operations, subsetting

| x <- 1:5                                                                                                    | (a) | Suppose you run the following code. What will length(x) return? Write your answer in the box below. |
|----------------------------------------------------------------------------------------------------|-----|----------------------------------------------------------------------------------------------------|
| box below and show your work.  x <- seq(2, 8, by = 2) y <- x[c(-4)]  (c) Suppose you run the following code. What will typeof(x) return?  x <- c("true", "false", "true", "false")  double integer character logical  (d) Suppose you create the following data frame and assign it to the df variable. What vsum(df\$antique) return?  antique age show  1 |     | x <- 1:5                                                                                            |
| box below and show your work.  x <- seq(2, 8, by = 2) y <- x[c(-4)]  (c) Suppose you run the following code. What will typeof(x) return?  x <- c("true", "false", "true", "false")  double integer character logical  (d) Suppose you create the following data frame and assign it to the df variable. What vsum(df\$antique) return?  antique age show  1 |     |                                                                                                    |
| <pre>g &lt;- x[c(-4)]  (c) Suppose you run the following code. What will typeof(x) return?  x &lt;- c("true", "false", "true", "false")  double integer character logical  (d) Suppose you create the following data frame and assign it to the df variable. What variable age show  1</pre>                                                                | (b) |                                                                                                    |
| <pre>x &lt;- c("true", "false", "true", "false")  double integer character logical  (d) Suppose you create the following data frame and assign it to the df variable. What vsum(df\$antique) return?  antique age show  1     1     2     a 2     2     3     b 3     3     4     c  NULL Error: no columns include value "antique"  6      9</pre>         |     |                                                                                                    |
| x <- c("true", "false", "true", "false")    double                                                                                                    |     |                                                                                                    |
| □ double □ integer □ character □ logical  (d) Suppose you create the following data frame and assign it to the df variable. What v sum(df\$antique) return?  antique age show  1                                                                                                    | (c) | · · · · · · · · · · · · · · · · · · ·                                                               |
| <pre></pre>                                                                                                    |     | x <- c("true", "false", "true", "false")                                                            |
| sum(df\$antique) return?  antique age show  1                                                                                                    |     | □ integer<br>□ character                                                                            |
| 1                                                                                                    | (d) |                                                                                                    |
| □ NULL $□$ Error: no columns include value "antique" $□$ 6 $□$ 9                                                                                                    |     | 1 1 2 a 2 2 3 b                                                                                     |
| $\square$ Error: no columns include value "antique" $\square$ 6 $\square$ 9                                                                                                    |     |                                                                                                    |
|                                                                                                    |     | $\Box$ Error: no columns include value "antique" $\Box$ 6                                           |

# 3 Data importing

| (a) |        | ch of the f<br>hat apply                                                                             |                         | ing will loa                            | d the <b>readr</b>       | package int | o the curre  | nt environ | ment? ( | Choose |
|-----|--------|----------------------------------------------------------------------------------------------------|-------------------------|-----------------------------------------|--------------------------|-------------|--------------|------------|---------|--------|
|     |        |                                                                                                    | (read<br>.pack<br>.pack | lr)<br>ages("tic<br>ages("rea<br>verse) | •                        |             |              |            |         |        |
| (b) |        | -                                                                                                    |                         | returns th                              | e following.             | What will   | is.data.f    | Frame(x)   | return? | Write  |
|     | # A    | tibble:                                                                                              | 4 x                     | 3                                       |                          |             |              |            |         |        |
|     |        | x                                                                                                    | У                       | Z                                       |                          |             |              |            |         |        |
|     | <:     | int> <in< td=""><td></td><td>nt&gt;</td><td></td><td></td><td></td><td></td><td></td><td></td></in<> |                         | nt>                                     |                          |             |              |            |         |        |
|     | 1      | 1                                                                                                    | 5                       | 9                                       |                          |             |              |            |         |        |
|     | 2      | 2                                                                                                    | 6                       | 10                                      |                          |             |              |            |         |        |
|     | 3<br>4 | 3<br>4                                                                                               | 7<br>8                  | 11<br>12                                |                          |             |              |            |         |        |
|     |        |                                                                                                    |                         |                                         |                          |             |              |            |         |        |
|     |        |                                                                                                    |                         |                                         |                          |             |              |            |         |        |
| (c) |        |                                                                                                    | _                       | t "junesale<br>Choose or                | s.csv", show<br>ne.      | n below, w  | th the follo | wing code  | e. What | would  |
|     | Year   | r, Month                                                                                             | . Dav                   | . Sale                                  |                          |             |              |            |         |        |
|     |        | 3, June,                                                                                             | •                       |                                         |                          |             |              |            |         |        |
|     |        | 3, June,                                                                                             |                         |                                         |                          |             |              |            |         |        |
|     |        | 3, June,                                                                                             |                         |                                         |                          |             |              |            |         |        |
|     | 2023   | 3, June,                                                                                             | 4, 1                    |                                         |                          |             |              |            |         |        |
|     | ١.     |                                                                                                    |                         | _                                       | sales.csv"<br>ale = col_ |             | )            |            |         |        |
|     | )      |                                                                                                    |                         |                                         |                          |             |              |            |         |        |

(d) Suppose you import a dataset with readr, but when you print(data) you notice that the age column was identified as character when you were expecting double. Given the resulting tibble, which of the following arguments could you include in blank in the code below to solve this problem?

```
# A tibble: 4 x 3
         graduated
                       gpa
  <chr> <lgl>
                     <dbl>
1 18
         FALSE
                      NA
2 na
         FALSE
                       3.8
3 25
         TRUE
                       2.9
4 21
         TRUE
                       3.1
  data <- read_csv("data.csv", _____)</pre>
  \square .drop = NA
  \square skip = 1
  \square guess_max = Inf
  \square na = c("na")
  \square col_names = FALSE
```

#### 4 Data visualization: basics

☐ geom\_bar()

Section 5 makes use of the durationsGe dataset and plots A, B, and C in the appendix.

(a) Which of the plots above (A and B) did the code blocks below generate?

```
# code 1
      ggplot(durationsGe, aes(x = DurationOfPrefix, fill = Sex)) +
          geom_density(fill = "lightgray") +
          theme_classic(base_size = 12) +
          labs(v = "") +
          scale_fill_manual(values = c("white", "gray", "black"))
      # code 2
      ggplot(durationsGe, aes(x = DurationOfPrefix)) +
          geom_density(fill = "lightgray") +
          theme_classic(base_size = 12) +
          labs(y = "")
     ☐ Code 1 generates plot A, code 2 generates plot B
     □ Code 2 generates plot A, code 1 generates plot B
     \square Code 1 and 2 both generate plot A
     \square Code 1 and 2 both generate plot B
     \square Code 1 and 2 generate neither plot A nor plot B
(b) Which geoms could be depicted in plots A and B? Choose all that apply.
     ☐ geom_histogram()
     ☐ geom_smooth()
     □ geom_line()
     □ geom_density()
```

(c) True or false, the following code blocks generate the same figure. Write your answer in the following box and **explain why**.

```
# code block 1
ggplot(
    data=durationsGe,
    mapping = aes(y = DurationOfPrefix, x = Sex)) +
        geom_bar(stat = "identity")

# code block 2
ggplot(
    aes(y = DurationOfPrefix, x = Sex),
    durationsGe) +
        geom_bar(stat = "identity")
```

(d) The code below makes use of a new geom, geom\_rug(), to generate plot C, in which each individual data point is plotted along the x-axis like a "rug". In the box below, rewrite the code such the color of the rug is mapped to the Sex variable and the bars of the histogram are filled in with the color "lightblue".

```
ggplot(durationsGe, aes(x = DurationOfPrefix)) +
    geom_rug() +
    geom_histogram() +
    theme_classic(base_size = 12)
```

### 5 Data visualization: layers

Section 5 makes use of the durationsGe dataset and plots D, E, and F in the appendix.

| (a) | Which of the following would add a small amount of random noise around each point in plot D? Choose all that apply.                                                                                                    |
|-----|----------------------------------------------------------------------------------------------------|
|     | □ add the argument position = "jitter" to geom_point() □ add the argument position = "random" to geom_point() □ add the argument rand_noise = TRUE to geom_point() □ replace geom_point() with geom_jitter() □ replace geom_point() with geom_noise() |
| (b) | Which of the following could change plot D to plot E? Choose all that apply                                                                                                    |
|     | <pre>□ add facet_wrap(~Sex) □ add facet_wrap(~Sex, ncol = 2) □ add facet_wrap(~Sex, ncol = 3) □ add facet_grid(Sex~.) □ add facet_grid(.~Sex) □ add facet(.by = c(Sex))</pre>                                                                         |
| (c) | Which of the following arguments to <code>geom_histogram()</code> could be present in the code that returned plot F? Choose all that apply.                                                                                                    |
|     | □ bins=12 □ bins=11 □ binwidth=1 □ binwidth=3 □ stat="identity"                                                                                                    |
| (d) | Which of the following layers are required to produce plot F? Note that the plot uses the complete theme <code>theme_minimal()</code> and the font is 20pt Palatino. Choose all that apply.                                                           |
|     | <pre>□ theme_minimal(use=TRUE) □ theme_minimal(base_size = 20, base_family = "Palatino") □ labs(title = "Histogram of speech rate") □ font(size=20, family="Palatino") □ scale_fill_manual(values = c("gray"))</pre>                                  |

### 6 Data wrangling

Section 6 makes use of the durationsGe dataset in the appendix.

(a) The Sex variable in the durationsGe dataset has the following distinct values: "male" "female" NA. How many rows would be in the object returned by the following code block? Write your answer in the box below.

```
durationsGe %>%
   filter(Sex %in% c("female")) %>%
   summarise(minBirthYear=min(YearOfBirth, na.rm=TRUE), .by=c(Sex))
```

(b) True or false, the following code options are equivalent.

```
# option 1
durationsGe %>%
    select(Frequency) %>%
    filter(Frequency > 40) %>%
    distinct()

# option 2
just_freq <- select(durationsGe, Frequency)
freq_under_40 <- filter(just_freq, Frequency > 40)
distinct(freq_under_40)

□ True
□ False
```

(c) Fill in the blank in the code below such that it returns a new column called "count", which counts of the number of rows in the durationsGe dataset per Sex

```
ratings %>% group_by(Sex) %>% summarise(_____)
```

(d) True or false, the following code options are equivalent.

```
# option 1
durationsGe %>%
    select(Freq=Frequency, Speaker:DurationOfPrefix) %>%
    mutate(AgeInYears = 2023 - YearOfBirth, .before = Freq)

# option 2
durationsGe %>%
    select(Frequency:DurationOfPrefix) %>%
    rename(Freq = Frequency) %>%
    mutate(AgeInYears = 2023 - YearOfBirth, .before = 1)
```

 $\square$  True

□ False

### Appendix A: Data

Sections 4-6 make use of durationsGe data in the languageR package. The dataset includes the duration of the prefix ge- in Dutch by various speakers from the Spoken Dutch Corpus.

```
library(languageR)
glimpse(durationsGe)
```

Rows: 428 Columns: 8 <fct> geprikt, gepresteerd, gevolgd, geprikkeld, gestaak~ \$ Word \$ Frequency <int> 13, 25, 309, 16, 40, 42, 1301, 10, 73, 19, 39, 6, ~ <fct> N01159, N01077, N01032, N01128, N01204, N01151, N0~ \$ Speaker \$ Sex <fct> male, male, female, female, female, male, ~ \$ YearOfBirth <int> 1944, 1980, 1939, 1979, 1963, 1956, 1979, 1944, 19~ <dbl> 0.238703, 0.082057, 0.120832, 0.106897, 0.133441, ~ \$ DurationOfPrefix \$ SpeechRate <dbl> 3.144654, 6.882591, 6.870229, 7.217848, 5.866667, ~ \$ NumberSegmentsOnset <int> 2, 2, 1, 2, 2, 1, 2, 2, 1, 3, 1, 2, 1, 2, 3, 1, 2,~

## Appendix B: Plots section 4

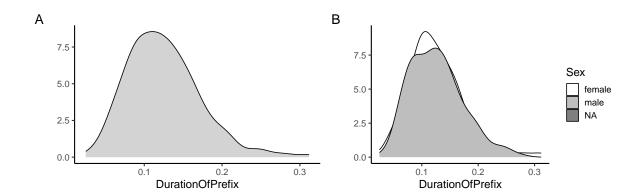

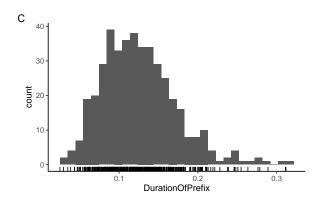

# Appendix C: Plots section 5

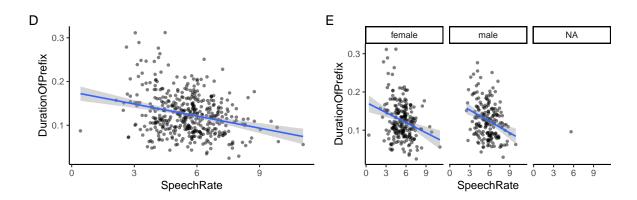

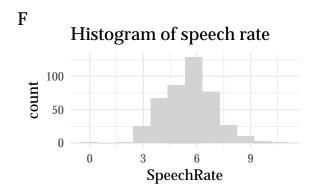